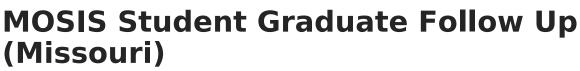

Last Modified on 03/11/2024 8:44 am CDT

Report Logic | Report Editor | Generate the Student Graduate Follow-Up Extract | Report Layout

Tool Search: MOSIS Extracts

The Student Graduate Follow Up Extract returns records for each student who graduated in the previous year or who completed a career and technical education program in a Post Secondary educational setting. The student's enrollment record for the previous year must have an end date with a graduate end status (see the Report Logic section for appropriate options).

```
Read - Access and generate MOSIS Student Graduate Follow Up.
Write - N/A
Add - N/A
Delete - N/A
```

For more information about Tool Rights and how they function, see the Tool Rights article.

## **Report Logic**

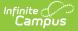

A single record is returned for every student who graduated during the previous school year (i.e., the 2023-24 school year extracts 2023 graduates). Vocational education students must have a Career Education record with CHS, PHS or CNP selected. Students must have an Enrollment End Status of G01 or G03 to report.

Records are not returned when:

- Student is marked as State Exclude on their Enrollment editor.
- Course is marked as Exclude from State Reporting on the Courses editor.
- Calendar is marked as State Exclude.
- Grade Level of enrollment is marked as State Exclude.
- Calendar is marked as Summer School.

A single record is returned for every student who dropped out when the **End Status** is D01, D02, D03, D04, D05, D06, and **Grade** is **09-12**, and **Special Education Status** is **Yes**.

A single record is returned for every student who dropped out when the **End Status** is D05, and **Grade** is **09-12**, and **Career Education** is **CHS** or **CNP**.

A record is returned for every student whose enrollment record is marked as **No Show** OR not marked as No Show when the Enrollment **End Status** is D01, D02, D03, D04, D05, or D06 AND **State Grade** is 09, 10, 11, 12 AND **Enrollment Special Ed Status** is Y.

Student Last Name, First Name and Social Security number is required when the CTE Program Code is one of the following:

- 0110
- 0210
- 0410
- 0510
- 0610
- 0710
- 0810

#### **NRC: Not Receiving Services**

For EL/ELL reporting options, NRC reports only when the program status is EL and the Parent Declined checkbox is marked.

## **Report Editor**

Different options are available for entry on the Extract editor depending on the chosen Reporting Period. The following defines the available Extract Options, noting the different fields.

| tract Option |
|--------------|
|--------------|

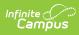

| Extract Option                       | Description                                                                                                    |
|--------------------------------------|----------------------------------------------------------------------------------------------------|
| Extract Type                         | Determines the extract that generates. Selection should be Student<br>Graduate Follow Up.                                                                                                    |
| Reporting<br>Period                  | Indicates the section of the school year for which student data is being<br>reported. The only Reporting Period available for this extract is February.                                                 |
| Report<br>Protected<br>Identities    | When marked, student identity information (last name, first name, etc.) reports from the Protected Identity Information fields.                                                                         |
| Report State<br>Excluded<br>Course   | When marked, courses marked as State Exclude are included in the report<br>when that course/course section meets report population requirements.                                                        |
| Sections                             | When not marked, courses marked as State Exclude are excluded from the report.                                                                                                    |
| Report State<br>Excluded<br>Students | When marked, students who meet the report population requirements but<br>their enrollment record is marked as State Exclude report along with all<br>other records.                                     |
|                                      | When not marked, students marked as State Exclude on their enrollment record are excluded from the report.                                                                                              |
| January Count<br>Date                | Displays the date of the January snapshot (Last Wednesday in January).<br>Modify the date by typing in <i>mmddyy</i> format or by using the calendar icon to choose a date.                             |
| September<br>Count Date              | Displays the date of the September snapshot (last Wednesday in September). Modify the date by typing in <i>mmddyy</i> format or by using the calendar icon to choose a date.                            |
| Effective Date                       | Entered date is used to return students who are enrolled through that date.<br>Enter dates by typing in <i>mmddyy</i> format or by using the calendar icon to choose a date.                            |
| Ad hoc Filter                        | Selection includes only those students included in the filter.                                                                                                    |
| Format                               | Determines how the extract generates. Use the State Format (CSV) when<br>submitting the final data to MOSIS. Use the other available formats (HTML,<br>Tab Delimited, XML) for data review and testing. |

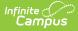

| Extract Option      | Description                                                                                                    |
|---------------------|----------------------------------------------------------------------------------------------------|
| Calendar            | Selected calendar indicates which students is included in the report. Multiple<br>calendars can be selected at one time; it is recommended that all calendars<br>in a district not be selected as this increases the amount of time it takes to<br>generate the extract. The calendar chosen in the Campus toolbar is already<br>selected.<br>When selecting a calendar from the 2020-21 school year, graduates in the<br>2019-20 school year report. |
| Generate<br>Extract | Displays the selected calendar information and extract immediately for data review and printing purposes in one of the selected formats.                                                                                                    |
| Submit to<br>Batch  | Delays the generation of the extract for data review and printing purposes<br>for a designated time. See the Batch Queue documentation for more<br>information.                                                                                                    |

### **Generate the Student Graduate Follow-Up Extract**

- 1. Select the Student Graduate Follow-Up Extract.
- 2. Select the **Reporting Period**.
- 3. Mark the Report Protected Identities checkbox, if desired.
- 4. Mark the **Report State Excluded Courses** checkbox, if desired.
- 5. Mark the Report State Excluded Students checkbox, if desired.
- 6. Enter the displayed **Count Dates** or **Date Range** fields, depending on which reporting period is selected.
- 7. Select any applicable Ad hoc Filters.
- 8. Select the **Format** of the extract.
- 9. Select which Calendar(s) to include within the extract.
- 10. Click the **Generate Extract** button.

|    | А                     | В                 | С                | D                  | E                | F             | G          | Н              | - I      |      |
|----|-----------------------|-------------------|------------------|--------------------|------------------|---------------|------------|----------------|----------|------|
| 1  | CollectionVersion     | CurrentSchoolYear | ReportingDistric | ReportingSchoolCoc | CTEAttendingDist | CTEAttendingS | StateID    | LocalStudentID | LastName | Firs |
| 2  | 2012Feb1.0StuGradFllw | 2012              | 96091            | 1080               |                  |               | 1234567890 | 12345          | STUDENT  | REM  |
| 3  | 2012Feb1.0StuGradFllw | 2012              | 96091            | 1080               |                  |               | 2345678901 | 23456          | STUDENT  | ASE  |
| 4  | 2012Feb1.0StuGradFllw | 2012              | 96091            | 1080               |                  |               | 3456789012 | 34567          | STUDENT  | ME   |
| 5  | 2012Feb1.0StuGradFllw | 2012              | 96091            | 1080               |                  |               | 4567890123 | 45678          | STUDENT  | STE  |
| 6  | 2012Feb1.0StuGradFllw | 2012              | 96091            | 1080               |                  |               | 5678901234 | 56789          | STUDENT  | ERU  |
| 7  | 2012Feb1.0StuGradFllw | 2012              | 96091            | 1080               |                  |               | 6789012345 | 67890          | STUDENT  | CHE  |
| 8  | 2012Feb1.0StuGradFllw | 2012              | 96091            | 1080               |                  |               | 7890123456 | 78901          | STUDENT  | GR   |
| 9  | 2012Feb1.0StuGradFllw | 2012              | 96091            | 1080               |                  |               | 8901234567 | 89012          | STUDENT  | AN   |
| 10 | 2012Feb1.0StuGradFllw | 2012              | 96091            | 1080               |                  |               | 9012345678 | 90123          | STUDENT  | MIC  |
| 11 | 2012Feb1.0StuGradFllw | 2012              | 96091            | 1080               |                  |               | 9876543210 | 98765          | STUDENT  | HAI  |
| 12 | 2012Feb1.0StuGradFllw | 2012              | 96091            | 1080               |                  |               | 8765432109 | 87654          | STUDENT  | KEL  |
| 13 | 2012Feb1.0StuGradFllw | 2012              | 96091            | 1080               |                  |               | 7654321098 | 76543          | STUDENT  | SYD  |
| 14 | 2012Feb1.0StuGradFllw | 2012              | 96091            | 1080               |                  |               | 6543210987 | 65432          | STUDENT  | BRA  |
| 15 | 2012Feb1.0StuGradFllw | 2012              | 96091            | 1080               |                  |               | 5432109876 | 54321          | STUDENT  | ALE  |
| 16 | 2012Feb1.0StuGradFllw | 2012              | 96091            | 1080               |                  |               | 4321098764 | 43210          | STUDENT  | BRO  |
| 17 | 2012Feb1.0StuGradFllw | 2012              | 96091            | 1080               |                  |               | 3210987654 | 32109          | STUDENT  | ELIS |
| 18 | 2012Feb1.0StuGradFllw | 2012              | 96091            | 1080               |                  |               | 2109876543 | 21098          | STUDENT  | ZAC  |
| 19 | 2012Feb1.0StuGradFllw | 2012              | 96091            | 1080               |                  |               | 1098765432 | 10987          | STUDENT  | CAS  |
| 20 |                       |                   |                  |                    |                  |               |            |                |          |      |
| 21 |                       |                   |                  |                    |                  |               |            |                |          |      |

Student Graduate Follow-Up State Format (CSV)

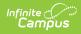

# **Report Layout**

| Data Element               | Description                                                                                                 | Location                                                           |
|----------------------------|----------------------------------------------------------------------------------------------------|--------------------------------------------------------------------|
| Collection<br>Version      | The file name of the extract. Reports<br>as<br>YYYYFeb1.0StuGradFllw.<br><i>Alphanumeric, 50 characters</i> | Value not stored                                                   |
| Current School<br>Year     | The ending year of the current school<br>year.<br><i>Numeric, 4 digits</i>                                  | School Year Setup > End Year<br>Calendar.endYear                   |
| Reporting<br>District Code | DESE-assigned 6-digit county district<br>code for the reporting district.<br><i>Numeric, 6 digits</i>       | District Information > State<br>District Number<br>District.number |

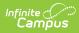

| Data Element             | Description                                                                                                    | Location                                                   |
|--------------------------|----------------------------------------------------------------------------------------------------|------------------------------------------------------------|
| Reporting<br>School Code | DESE-assigned 6-digit school code for<br>the reporting school.<br>Reports the selected code entered on<br>the State Reporting Fields Enrollment                                                                                                    | Enrollments > State Reporting<br>Fields > Reporting School |
|                          |                                                                                                    | Enrollment.reportingSchool                                 |
|                          | <ul><li>editor, when populated.</li><li>When not populated, the<br/>Calendar Type is used to</li></ul>                                                                                                    | Enrollments > State Reporting<br>Fields > Residing School  |
|                          | determine the reported value.<br>When the Calendar Type Code is<br>AP: Alternative Program School,                                                                                                    | Enrollment.residingSchool                                  |
|                          | <ul> <li>all students enrolled in that<br/>calendar report the value<br/>entered in the Residing School<br/>field on the State Reporting<br/>Enrollment editor.</li> <li>When the Reporting School field<br/>is not populated and the<br/>Calendar Type is not AP, the<br/>School Organization Type is<br/>used. When the School</li> </ul>           | Calendar Information > Type                                |
|                          |                                                                                                    | Calendar.type                                              |
|                          |                                                                                                    | School Information > School Org<br>Type                    |
|                          |                                                                                                    | School.type                                                |
|                          | Organization Type Code is AP:<br>Alternative Program School, all<br>students enrolled in that school                                                                                                    | School Information > State School<br>Number                |
|                          | <ul> <li>report the value entered in the<br/>Residing School field on the<br/>State Reporting Enrollment<br/>editor.</li> <li>When the Reporting School field<br/>is not populated and the<br/>Calendar Type is not AP and the<br/>School Organization Type is not<br/>AP, the Reporting School reports<br/>from the State School Number .</li> </ul> | School.number                                              |
|                          |                                                                                                    |                                                            |
|                          |                                                                                                    |                                                            |
|                          |                                                                                                    |                                                            |
|                          |                                                                                                    |                                                            |
|                          | *Note: while this report displays the                                                                                                    |                                                            |
|                          | full 6 digit school code, the state only                                                                                                    |                                                            |
|                          | accepts 4 and this value will need to<br>be manually adjusted before                                                                                                    |                                                            |
|                          | submitting to the state.                                                                                                    |                                                            |

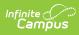

| Data Element                   | Description                                                                                                    | Location                                                                                                    |
|--------------------------------|----------------------------------------------------------------------------------------------------|----------------------------------------------------------------------------------------------------|
| CTE Attending<br>District Code | <ul> <li>DESE-assigned 6-digit county district code of the district where the student received Career Technical Education instruction.</li> <li>This value reports when the CTE Program Code is not null.</li> <li><i>Numeric, 6 digits</i></li> </ul>                                                                                        | Enrollments > State Reporting<br>Fields > CTE Attending District<br>Enrollment.cteAttendingDistrict                                                                  |
| CTE Attending<br>School Code   | <ul> <li>DESE-assigned 4-digit school code of<br/>the school where the student<br/>received Career Technical Education<br/>instruction.</li> <li>This value reports when the CTE<br/>Attending District Code is not null.</li> <li><i>Numeric, 4 digits</i></li> </ul>                                                                        | Enrollments > State Reporting<br>Fields > CTE Attending School<br>Enrollment.servingSchool                                                                           |
| State ID                       | State-assigned identification number<br>of the student.<br><i>Numeric, 15 digits</i>                                                                                                    | Demographics > Person Identifiers<br>> State ID<br>Person.stateID                                                                                                    |
| Local Student<br>ID            | School- or district-assigned<br>identification number of the student.<br>Numeric, 20 digits                                                                                                    | Demographics > Person Identifiers<br>> Local Student ID<br>Person.studentNumber                                                                                      |
| Last Name                      | Student's legal last name.<br>When the Report Protected Identities<br>checkbox is marked on the report<br>editor, the student's last name<br>reports from the Legal Last Name<br>field when populated.<br>Reports when CTE Program Code<br>reports a value 0110, 0210, 0410,<br>0510, 0610, 0710, 0810.<br><i>Alphanumeric, 60 characters</i> | Demographics > Person<br>Information > Last Name<br>Identity.lastName<br>Identities > Protected Identity<br>Information > Legal First Name<br>Identity.legalLastName |

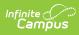

| Data Element  | Description                                                                                                    | Location                                                                                                    |
|---------------|----------------------------------------------------------------------------------------------------|----------------------------------------------------------------------------------------------------|
| First Name    | Student's legal first name.<br>When the Report Protected Identities<br>checkbox is marked on the report<br>editor, the student's first name<br>reports from the Legal First Name<br>field when populated.<br>Reports when CTE Program Code<br>reports a value 0110, 0210, 0410,<br>0510, 0610, 0710, 0810.<br><i>Alphanumeric, 60 characters</i> | Demographics > Person<br>Information > First Name<br>Identity.frstName<br>Identities > Protected Identity<br>Information > Legal First Name<br>Identity.legalFirstName      |
| Middle Name   | Student's middle name.<br>When the Report Protected Identities<br>checkbox is marked on the report<br>editor, the student's middle name<br>reports from the Legal Middle Name<br>field when populated.<br><i>Alphanumeric, 10 characters</i>                                                                                                    | Demographics > Person<br>Information > Middle Name<br>Identity.middleName<br>Identities > Protected Identity<br>Information > Legal Middle Name<br>Identity.legalMiddleName |
| Suffix        | Indication of generational name for<br>the student.<br>When the Report Protected Identities<br>checkbox is marked on the report<br>editor, the student's middle name<br>reports from the Legal Suffix field<br>when populated.<br><i>Alphanumeric, 10 characters</i>                                                                             | Demographics > Person<br>Information > Suffix<br>Identity.suffix<br>Identities > Protected Identity<br>Information > Legal Suffix<br>Identity.legalSuffix                   |
| Date of Birth | Student's birth date.<br><i>Date field, 10 characters</i><br><i>(MM/DD/YYYY)</i>                                                                                                    | Demographics > Person<br>Information > Date of Birth<br>Identity.birthDate                                                                                                  |

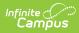

| Data Element   | Description                                                                                                    | Location                                                                                                    |
|----------------|----------------------------------------------------------------------------------------------------|----------------------------------------------------------------------------------------------------|
| SSN            | Student's Social Security number.<br>Reports when CTE Program Code<br>reports a value 0110, 0210, 0410,<br>0510, 0610, 0710, 0810.<br><i>Numeric, 11 digits (XXX-XX-XXXX)</i>                                                                                                    | Demographics > Person<br>Information > SSN<br>Identity.SSN                                                                                                |
| Gender         | Indication of the student being either<br>male or female.<br>When the Report Protected Identities<br>checkbox is marked on the report<br>editor, the student's gender reports<br>from the Legal First Name field when<br>populated.<br><i>Alphabetic, 1 character (M or F)</i>                                                | Demographics > Person<br>Information > Gender<br>Identity.gender<br>Identities > Protected Identity<br>Information > Legal Gender<br>Identity.legalGender |
| Race Ethnicity | <ul> <li>Student's reported race/ethnicity. The following options are available:</li> <li>Hispanic = H</li> <li>Asian = A</li> <li>Native Hawaiian or Other Pacific Islander = P</li> <li>American Indian or Alaskan Native = I</li> <li>Black or African American = B</li> <li>White = W</li> <li>Multiracial = M</li> </ul> | Demographics > Person<br>Information > Race/Ethnicity<br>Identity.race Ethnicity                                                                          |

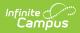

| Data Element            | Description                                                                                                    | Location                                                                                                    |
|-------------------------|----------------------------------------------------------------------------------------------------|----------------------------------------------------------------------------------------------------|
| Perkins<br>Concentrator | <ul> <li>Indicates a student has achieved<br/>Perkins Concentrator status.</li> <li>A value of Y reports when: <ul> <li>CIP Code is populated on the<br/>Graduation Editor</li> <li>The Career Ed field on the<br/>Enrollment editor has a value of<br/>CNP: Concentrator Non-<br/>Participant or CHS:<br/>Concentrator.</li> <li>The CTE Program Type field on<br/>the Enrollment editor is<br/>populated.</li> </ul> </li> <li>Otherwise, a value of N reports.</li> <li><i>Alphabetic, 1 character (Y or N)</i></li> </ul> | Graduation > State Reporting<br>Graduation Fields > CIP Code<br>Graduation.cipCode<br>Enrollments > State Reporting<br>Fields > Career Ed<br>Enrollment.careerEd<br>Enrollments > State Reporting<br>Fields > CTE Program Type<br>Enrollment.cteProgramType |
| IEP/Disabled            | An individual with a physical or<br>mental impairment that substantially<br>limits one or more of the major life<br>activities of such individual, a record<br>of such an impairment or being<br>regarded as having an impairment.<br><i>Alphabetic, 1 character (Y or N)</i>                                                                                                    | Enrollments > Special Education<br>Fields > Special Ed Status<br>Enrollment.SpEdStatus                                                                                                    |

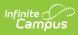

| Data Element  | Description                                                                                                    | Location                                                                              |
|---------------|----------------------------------------------------------------------------------------------------|---------------------------------------------------------------------------------------|
| Disadvantaged | <ul> <li>Families or individuals who are determined to be low-income according to the latest available data from the Department of Commerce. Indicators may include TANF, Food Stamps, Title 1, ESEA, free or reduced lunch, National School Lunch Act, Pell Grant or WIA eligibility.</li> <li>Value is required when IEP/Disabled is nul and CTE Program Code is not null. Logic for this field is as follows: <ul> <li>When student has an active Free or Reduced meal status, reports as Y.</li> <li>When student does not have an active Free or Reduced meal status, put Disadvantaged checkbox is selected, reports as Y.</li> <li>When eligibility status is Paid or Non-reimbursable, reports as N.</li> <li>When the Disadvantaged checkbox s not selected, reports as N.</li> </ul> </li> <li>Alphabetic, 1 character (Y or N)</li> </ul> | Enrollments > State Reporting<br>Fields > Disadvantaged<br>EnrollmentMO.disadvantaged |

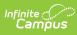

| Data Element               | Description                                                                                                    | Location                                                                                |
|----------------------------|----------------------------------------------------------------------------------------------------|-----------------------------------------------------------------------------------------|
| Non Traditional<br>Student | <ul> <li>Persons entering a career education training program or occupation nontraditional to their gender. An enrollment of 75% of one gender is considered traditional.</li> <li>Reports Y when the Non-Traditional Student field is marked on the Enrollment record only when the CTE Program Type reports a value that ends in '10' (e.g., 0110, 0210, 0410, 0510, 0610, 0710, 0810).</li> <li>Reports N when the Non-Traditional Student field is not marked.</li> <li>When the CTE Program Type does not end in '10' or is blank, this field reports blank.</li> <li><i>Alphabetic, 1 character (Y or N)</i></li> </ul> | Enrollments > State Reporting<br>Fields > Non Trad Student<br>Enrollment.nonTradStudent |
| Single Parent              | <ul> <li>Individual who is unmarried or separated from their spouse and is pregnant or has sole or joint custody of a minor child or children.</li> <li>Reports Y when the Single Parent field is marked on the Enrollment record only when the CTE Program Type reports a value that ends in '10' (e.g., 0110, 0210, 0410, 0510, 0610, 0710, 0810).</li> <li>Reports N when the Single Parent field is not marked.</li> <li>When the CTE Program Type does not end in '10' or is blank, this field reports blank.</li> <li><i>Alphabetic, 1 character (Y or N)</i></li> </ul>                                                | Enrollments > State Reporting<br>Fields > Single Parent<br>Enrollment.SingleParent      |

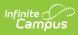

| Data Element           | Description                                                                                                    | Location                                                                                       |
|------------------------|----------------------------------------------------------------------------------------------------|------------------------------------------------------------------------------------------------|
| Displaced<br>Homemaker | <ul> <li>Individual who has worked primarily without remuneration to care for a home and family and has diminished marketable skills, or has been dependent on the income of another family member but is no longer supported by that income, or is a parent whose youngest dependent child is ineligible to receive assistance under Social Security and is unemployed or underemployed and is experiencing difficulty in obtaining or upgrading employment.</li> <li>Reports Y when the Displaced Homemaker field is marked on the Enrollment record only when the CTE Program Type reports a value that ends in '10' (e.g., 0110, 0210, 0410, 0510, 0610, 0710, 0810).</li> <li>Reports N when the Displaced Homemaker field is not marked.</li> <li>When the CTE Program Type does not end in '10' or is blank, this field reports blank.</li> <li><i>Alphabetic, 1 character (Y or N)</i></li> </ul> | Enrollments > State Reporting<br>Fields > Displaced Homemaker<br>Enrollment.displacedHomemaker |

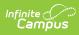

| Data Element   | Description                                                                                                    | Location                                                                               |
|----------------|----------------------------------------------------------------------------------------------------|----------------------------------------------------------------------------------------|
| Other Barriers | Individuals who under previous<br>career education legislation were<br>considered educationally<br>disadvantaged (scores at or below<br>25th percentile on a standardized                                        | Enrollments > State Reporting ><br>CTE Other Barriers<br>EnrollmentMO.CTEOtherBarriers |
|                | test).                                                                                                    |                                                                                        |
|                | Reports Y when the CTE Other<br>Barriers field is marked on the<br>Enrollment record only when the CTE<br>Program Type reports a value that<br>ends in '10' (e.g., 0110, 0210, 0410,<br>0510, 0610, 0710, 0810). |                                                                                        |
|                | Reports N when the CTE Other<br>Barriers field is not marked.                                                                                                    |                                                                                        |
|                | When the CTE Program Type does not<br>end in '10' or is blank, this field<br>reports blank.                                                                                                    |                                                                                        |
|                | Alphabetic, 1 character (Y or N)                                                                                                    |                                                                                        |

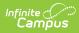

| Data Element        | Description                                                                                                    | Location                                                      |
|---------------------|----------------------------------------------------------------------------------------------------|---------------------------------------------------------------|
|                     | <ul> <li>DESE-assigned (LEP) EL/ELL code used to declare when a student is EL, ELL Receiving, first year monitoring or second year monitoring.</li> <li>When at least one EL record exists for a student, the EL record where the Second Year Monitoring Date is greater than or equal to the end of the reporting calendar is found. Or, when such a record does not exist, the EL record where the Second Year Monitoring Date is NULL is used. Then, the selected EL record is used to determine the value reported:</li> <li>When the Program Status = EL, reports RCV (parent decline marked and not marked).</li> <li>When the Exit date takes place after the First Year Monitoring date, reports MY2.</li> <li>When the Exit date takes place after the Second Year Monitoring date, reports AY3.</li> <li>When the Exit date takes place after the Third Year Monitoring date, reports AY3.</li> <li>When the Exit date takes place after the Third Year Monitoring date, reports AY3.</li> <li>When the Exit date takes place after the Third Year Monitoring date, reports AY3.</li> <li>When the Exit date takes place after the Third Year Monitoring date, reports AY3.</li> <li>When the Exit date takes place after the Third Year Monitoring date, near Monitoring date, near Monitoring date, near Monitoring date and up to or on the Fourth Year Monitoring date, reports AY3.</li> <li>When the Exit date takes place after the Third Year Monitoring date, near Monitoring date, near Monitoring date, near Monitoring date and up to or on the Fourth Year Monitoring date, near Monitoring date, n</li></ul> | English Learners (EL) > EL<br>Services<br>LepServiceType.name |
| Follow Up<br>Status | The follow-up status for the end of year graduates.                                                                                                    | Graduation > Follow-Up Status                                 |
| Statas              | Alphanumeric, 3 characters                                                                                                    | Graduation.followupStatus                                     |

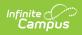

| Data Element          | Description                                                                                                    | Location                                                                                                    |
|-----------------------|----------------------------------------------------------------------------------------------------|----------------------------------------------------------------------------------------------------|
| CTE Place<br>Relation | The relationship between Vocational<br>Education and Follow-Up Status.<br>Value returns only when CTE Program<br>Code is not blank.<br>• R<br>• NR<br>• ER<br><i>Alphanumeric, 2 characters</i>                                                                                                    | Graduation > Follow-Up Status<br>Graduation.followupStatus                                                                                                    |
| CIP Code              | <ul> <li>Classification of Instructional<br/>Programs Code.</li> <li>When the Career Ed field on the State<br/>Reporting Enrollment editor is CNP,<br/>CHS, or PHS, this field reports from<br/>the CIP Code on the Graduation<br/>editor.</li> <li>When the CIP Code on the Graduation<br/>editor is not populated, the value<br/>populated on the Course Section CIP<br/>Code field reports.</li> <li>Otherwise, a blank value reports.</li> <li><i>Alphanumeric, 7 characters</i></li> </ul> | Enrollments > State Reporting<br>Fields > Career Ed<br>Enrollment.careerEd<br>Graduation > State Reporting<br>Graduation Fields > CIP Code<br>Graduation.CIPcode<br>Course Information > Custom<br>Data Elements > CIP Code<br>Course.CIPcode |
| CTE Program<br>Code   | Reports the Career Education<br>Program Code, as populated on the<br>State Reporting Enrollment editor.<br><i>Numeric, 4 digits</i>                                                                                                    | State Reporting Fields > CTE<br>Program Type<br>EnrollmentState.cteProgramType                                                                                                    |
| Follow Up Zip         | Student's zip code used for<br>placement status. This is only<br>collected for adult students taking<br>special adult programs.<br>This field reports blank.<br><i>Numeric, 5 digits</i>                                                                                                    | N/A                                                                                                    |

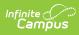

| Data Element           | Description                                                                                                    | Location                                                         |
|------------------------|----------------------------------------------------------------------------------------------------|------------------------------------------------------------------|
| Educator SSN           | Returns the primary teacher's Social<br>Security.                                                                                                    | Demographics > Person<br>Information > Social Security<br>Number |
|                        | Reports when CTE Program Code<br>reports a value 0110, 0210, 0410,<br>0510, 0610, 0710, 0810.                                                                                                 | Identity.SSN                                                     |
|                        | Numeric, 9 digits                                                                                                    |                                                                  |
| SPED Met<br>Definition | At the student's enrollment from the<br>previous school year, data in this<br>field reports when Special Ed Status                                                                            | Enrollments > Special Ed Fields > Sped Definition Met            |
|                        | is Y.                                                                                                    | Enrollment.spedMetDefinition                                     |
|                        | Reports as Y when the Special Ed<br>Status is Y and the Sped Definition<br>Met field is Y. Reports as N when the<br>Special Ed Status is Y and the Sped<br>Definition Met field is N or null. |                                                                  |
|                        | Reports blank as a default value for non-Special Education students.                                                                                                    |                                                                  |
|                        | Alphabetic, 1 character (Y, N, or<br>Blank)                                                                                                    |                                                                  |
| NSC Comment            | Reports the text entered on the<br>Graduation tool used to indicate<br>when a student was not found or                                                                                        | Graduation > State Reporting<br>Graduation Fields > NSC Comment  |
|                        | does not match the follow-up status<br>in the National Student<br>Clearinghouse.                                                                                                    | Graduation.comment                                               |
|                        | Text field, 256 characters                                                                                                    |                                                                  |